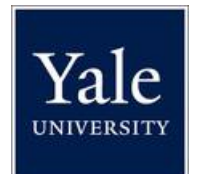

# **DAM HOT-FOLDER INGEST SPECIFICATION**

**Document Revision History** 

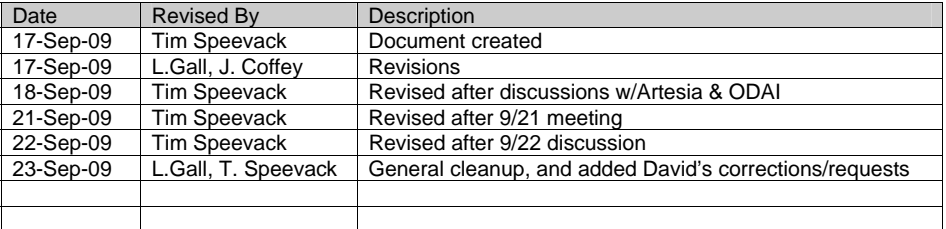

## 1. Overview

This document defines the "hot-folder" ingest methodology for Yale's Artesia Digital Asset Management system, which includes both the ingest into the DAM and the output of that ingest process.

#### 1.1 Terminology & Caveats

In this document we use the term "bag" when talking about a bundle of files which are grouped according to the BagIt specification. The official terminology at Yale will be "information package".

When reading this document, be aware that much of the discussion centers around the first phase of Yale's DAM implementation, and is also somewhat oriented toward the first three participating organizations, namely the Art Gallery (YUAG), the British Arts Center (YCBA), and Yale Peabody Museum (YPM). The development of this methodology and the Artesia customization will be kept as open and flexible as possible for future participants, but the examples here are focused on these three organizations.

Also be aware that this is not the only ingest method. This methodology is targeted for automated systems which are delivering data from an external system or data authority. Organizations with simpler needs may be able to use the Artesia web client for their ingest needs, and more complex needs can be met via the Artesia Java API, or the Artesia Web Services interface.

#### 1.2 Walkthrough

In brief, the system will function as follows:

Various organizations at Yale will deliver data to pre-established organization-specific folders on the ODAI Isilon storage system. The folder structure will look something like:

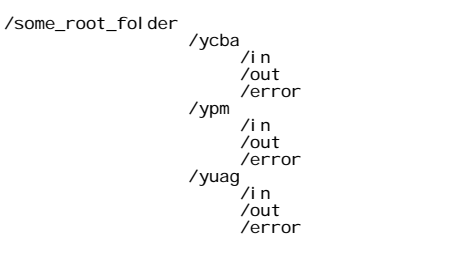

Each organization will be assigned a "repository code" – a short mnemonic code for the organization, which determines the name of their ingest/output folder (e.g., "ycba"). This code is assigned by ODAI staff and is defined in a configuration file on the Artesia system. For phase one the repository codes are yuag, ycba, and ypm, as mentioned above.

Underneath this folder will be three subfolders: in, out, and error. The 'in' folder is used for ingest, the 'out' folder for output from Artesia, and 'error' for failed ingests.

The data are expected to be delivered in a format following the BagIt File Packaging Format specification (http://www.cdlib.org/inside/diglib/bagit/bagitspec.html).

The BagIt specification is basically a set of conventions for managing a data payload along with checksums which can be used to validate the payload on the receiving end. The 'bag' (or 'information package') is essentially just an arbitrarily named folder which contains a subfolder named 'data', and two (or more) BagIt specified text files. (As of this writing we only anticipate two BagIt files: manifest-md5.txt and bagit.txt, but A 'holey bag' is an exception to this rule).

A sample bag might look like:

/some\_root\_folder /yuag /in /1253203908551/ manifest-md5.txt bagit.txt bagit.txt<br>/data/ ag-obj-12345-001-bar.tif ag-obj-12345-001-bar.xml

In this example the folder name ("1253203908551") is a millisecond timestamp, but any folder name can be used as long as it is unique within the 'in' folder.<sup>\*</sup>

Within each bag, the data folder is expected to contain the 'payload' of the bag. This payload will vary depending on the action that the bag is expected to trigger i.e., ingest, update, delete, etc. Other sections of this specification will define the business rules related to the contents of this data folder.

Alternatively, the bag can be a "holey bag", where the assets are described and "fetched" as part of the processing. If the bag does not contain the assets, it must contain a file called "fetch.txt", which conforms to the BagIt specification, and defines the path by which the assets can be retrieved. In practice this may be a dedicated temporary upload area on the same Isilon storage system that Artesia is using.

At a minimum we expect the bag to contain one .xml document. That document serves two purposes: it specifies 'workflow' data (the primary key for an asset within the DAM, security policy names to be applied, etc.), and it (optionally) carries a data block which is targeted to a specific DAM metadata model. This specification will define the contents of this XML document in detail.

Periodically, a process within the Artesia system (specified separately by Artesia) will examine each of the ingest folders (at a frequency defined in the configuration file, configurable for each repository) to see if there is work to be performed. It also filters out bags which may still be in flight, so that work in progress will not be ingested until it is complete. Since this process may be used for batch ingest, and the processing of the input folders may not finish before the next scheduled read, it is critical to ensure that only one instance of the process runs at a time.

For each bag to be processed the process will first ensure the validity of the bag, then read the data payload to determine what action needs to be performed (ingest, update, delete, etc.). It will then perform those actions, and if successful will remove the bag folder from the ingest area. On error the bag will be moved into the appropriate error folder, and an email will be sent to the administrator(s) at that organization.

The remainder of this document specifies the details of how this process will function.

\* At a minimum, the folder only need be unique during the period of ingest, since folders are removed after they are processed, and processing may happen continuously throughout the day.

# 2. Configuration

ODAI will be maintaining a configuration file within the Artesia system which will determine what repository codes (yuag, ycba, ypm, etc.) are valid for this hot-folder methodology. ODAI will ensure that every repository code in the configuration file will be paired with a folder under the ingest area with that same name (i.e., if repository code 'yuag' exists in config, it must have a matching 'yuag' folder in the ingest area).

This configuration file will also specify the default security policy for the repository, and will also store the email addresses for the repository administrator(s). The contents of this file will look like:

```
<config><br>
<rootFolder>/some/directory/path/</rootFolder><br>
<repository<br>
<repository<br>
<repository<br>
<repository<br>
<repository<br>
<repository<br>
<repository<br>
<repository<br>
<repository<br>
<repository<br>
<repository<br>
<repository<br>
<repos
<deFaultSF1D-1122314455%/defaultsF1D-<br>
eperiodicity-10</periodicity-10-/periodicity-10-/periodicity-10-/periodicity-10-/periodicity-10-/periodicity-<br>
cemialddress<br>
ceptiony-<br>
ceptiony-<br>
ceptiony-code-<br>
crepository-code-<br>
c
```
The fields in this configuration file are:

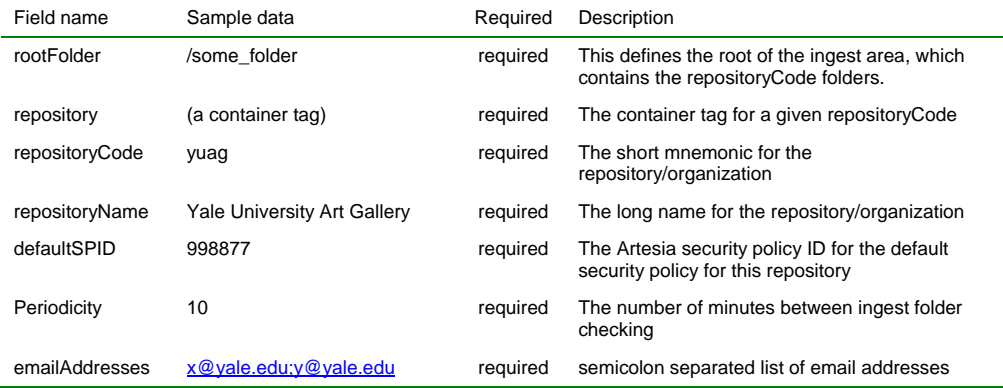

# 3. Bag Contents

The bags will be created underneath the 'in' folder. These bags are short-lived. They are created by the organization's ingest process, and Artesia will periodically look for these bags and attempt to ingest them. If successful the bag will then be removed. If any problems are encountered, the bag will be moved to the error folder and the organization's administrator(s) will be alerted.

The bag is made up of a parent folder, some BagIt specific files, and a data folder.

Note that the BagIt specific files (the manifest, bagit, bag-info files, etc.) are specified in the BagIt specification, and are not detailed in this document. For more information on these files, see http://www.cdlib.org/inside/diglib/bagit/bagitspec.html. This document focuses on the business rules that apply to the files under the data folder.

A sample bag:

```
/1253203908551/ 
 manifest-md5.txt 
 bagit.txt 
                 /data/ 
                      ag-obj -12345-001-bar. tif
                       ag-obj-12345-001-bar.xml
```
The high-level business rules for what can be included in the data folder are simple:

- At least one XML document is required
- If an asset is being ingested, it must be accompanied by an XML file of the same name (less the extension) – i.e., if foo.tif is being ingested, there must be a foo.xml in the folder as well.
- If no asset is included with the XML, the XML file name is arbitrary.
- The format of the XML document must follow the rules contained in this specification.
- The maximum contents of the data payload is one XML file and one asset (tif, pdf, etc.) during the phase one implementation. It is anticipated that future phases will use information packages which contain multiple assets.<sup>\*</sup>

\* N.B. When dealing with multiple assets per bag, it is important to fully analyze the process flow when errors are encountered mid-bag. In this situation the business rules must be clearly defined as to how to handle partial bag success, and recovery from the error (for example, should ingested assets be backed out? If the bag is corrected and resubmitted, is it acceptable to 'version' those assets even though no change has actually occurred?).

### 3.1 XML Document Contents

The XML document schema has not been finalized, but will look something like:

```
<yale_dam> 
    <workflow> 
<reposi toryCode>yuag</reposi toryCode><br><reposi toryI d>ag-obj -12335-002-pub</reposi toryI d><br><damI d></damI d>
       <securityPolicies></securityPolicies> 
       <action></action> 
<workflow><br><data metadatamodel="abc">
      \leq [CDATA[
 ... 
 (a block of XML data which matches 
 the Artesia metadata model) 
 ... 
 ]]> 
 </data> 
</yale_dam> 
                                                                                                             The workflow portion,
                                                                                                             ideally consistent across all
                                                                                                             organizations
                                                                                                             The data portion – must
                                                                                                             match the content of the
                                                                                                             associated metadata model
                                                                                                             in the DAM
```
#### 3.1.1 Workflow Section

In the simplest terms, the workflow section is a group of fields which define what the Artesia system should do with the asset. These field definitions are:

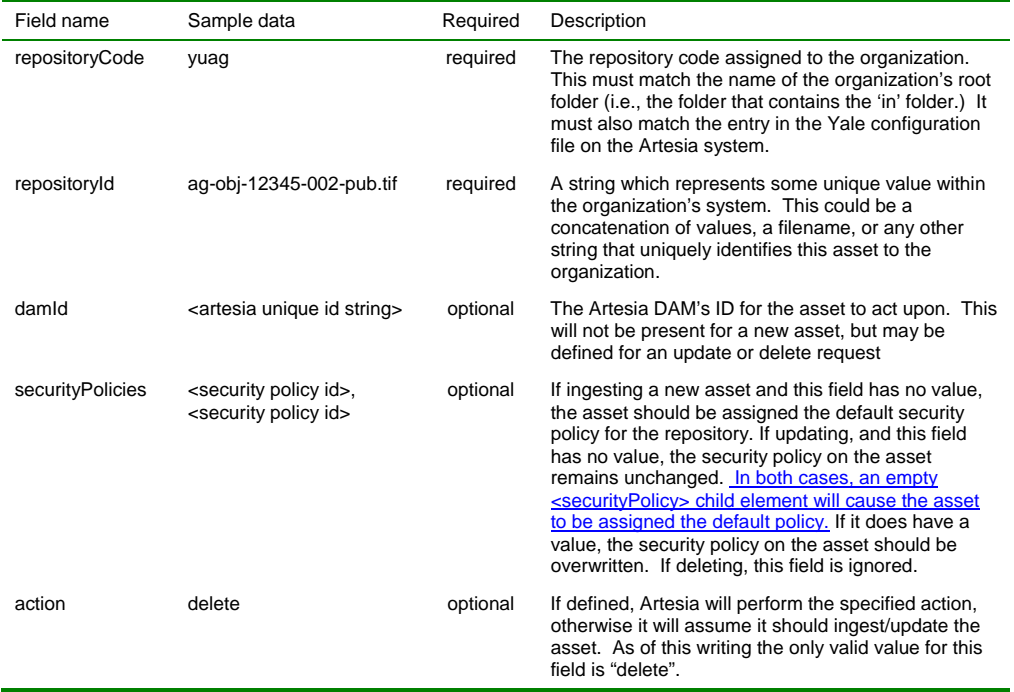

The combination of repositoryCode and repositoryId constitutes the primary key for the Artesia system. The Artesia system must be able to locate an existing asset using these two fields.

The damId may or may not be defined, but if defined it is assumed to specify the same Artesia asset as defined by the repositoryCode+repositoryId. If defined, it clearly identifies the asset within the DAM system and will be used preferentially as the record identifier in the requested action.

Assets within the DAM are associated with one or more Security Policies that control access to the asset. If no security policy is present in the XML and the asset does not exist in the DAM (i.e., ingest), then the default security policy should be applied. If the asset does exist (i.e., update) and no security policy is defined, then no change should be made to the asset's security policies, otherwise it should remove all security policies from the asset and replace them with the security policies in the XML.

If any of the security policy IDs in the XML are not valid an error condition should be triggered, and the bag should fail.

Actions control the behavior of the ingest process. If no action is present, it is assumed to be ingest/update (depending on whether the primary key exists). In Phase I, only ingest, update and delete are supported.

The DAM ingest process will check to see if an asset exists with the damID (if present) or the unique combination of repositoryCode and repositoryID. If there is a record present, it will perform an update. If not, it will perform an insert. The "delete" action will mark the asset for deletion, but it will not be permanently removed from Artesia until the System Administrator removes it.

Updates can be performed two ways – metadata+asset, or metadata only. If the XML file has no matching asset, then Artesia will update the metadata only. If there is an asset with the same name as the .xml file, both the image and metadata will be updated. The Artesia customization should only modify metadata for fields which have been supplied in the XML. Fields which are not in the XML (such as IPTC or EXIF fields) should not be modified, with some exceptions (see 5.2). The supplied XML should overwrite existing data, including writing blanks over existing data.  $<sub>1</sub>$  with all fields overwritten. Blanks</sub> fields should overwrite existing data with blank or null (note that the DAM system will version the update and the old file is recoverable).

#### 3.1.2 Data Section

The content of the data section will use the same XML schema as the Artesia metadata model that is attached to the asset. These will be determined after the models are created during install, and schemas will be derived from those models for validation purposes (if possible).

During an update, if a metadata field is blank the Artesia system should replace the current field contents (if any) with blank. (Note: this does not apply to security policies. See 3.1.1)

#### 3.2 Error conditions

An error condition occurs if any of the following are not true:

#### 3.2.1 Bag validation

- The tag-manifest checksums should match the bagit.txt and manifest-md5.txt files.
- The manifest-md5.txt should match all the files in the data folder.

#### 3.2.2 Business rule validation

- At least one XML document is required
- If an asset is being ingested, it must be accompanied by an XML file of the same name (less the extension) – i.e., if foo.tif is being ingested, there must be a foo.xml in the folder as well.
- If no asset is included with the XML, the XML file name is arbitrary.
- The format of the XML document must follow the rules contained in this specification
- If any of the XML workflow section's security policies are invalid an error should be thrown

#### 3.2.3. Connectivity validation

If the bag is "holey", then the file locations should be pre-validated.

### 3.3 Error Handling

When an error occurs during ingest, update or delete the Artesia system should:

- Move the entire bag to /error (under the appropriate repository code)
- Create a file in /error (using the same name as the bag with the extension ".err") which contains the error condition and any other appropriate information about the cause of the failure.
- Write output to the error log for the repository as described below.
- Roll back any partial changes that have been made in the Artesia system.

#### 3.4 Output

All activity related to hot-folder processing should be written to an activity log in the 'out' folder for the repositoryCode.

The log file should be named with a date stamp of the format <repositoryCode>\_yymmdd.log, and should roll over daily. For example, on 31 Dec 2009 all activity will log to yuag/output/yuag\_091231.log, and at midnight the next activity will log to yuag/output/yuag\_100101.log.

Each log file entry is tied to a single asset.

The format of this log file will be one line per event, with the following fields:

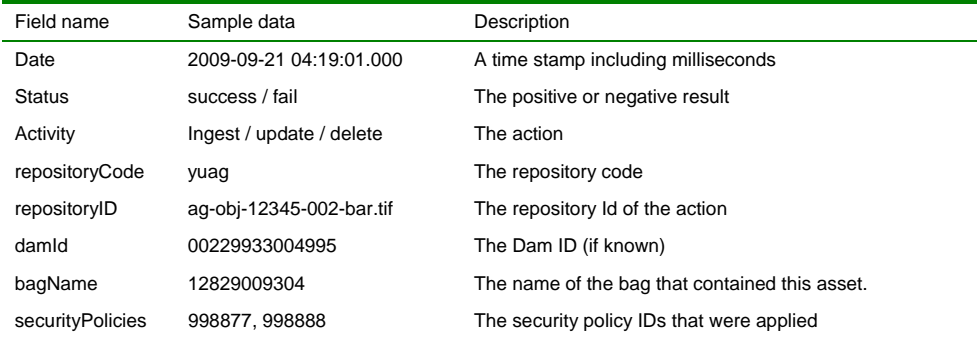

**Formatted:** Body Text

## 4. Future

### 4.1 Bulk actions

At some future date (probably when BPM is available) we are likely to want to add functionality to allow for various types of bulk actions to be taken on all of the files in a bag's data folder. For example, we might want to kick off a workflow task that includes the files in the bag as the data-set for the workflow.

We envision managing this process via a file in the data folder called bulk-actions.xml which defines an action and a manifest of files on which the action should be performed. This will be specified in more detail at a later date.

## 5. Appendix

 $\overline{5.2}$ 

### 5.1 XML Schema definitions

TODO – create sample XML by export after metadata models are created, and create schemas based on that output. Need to decide on schema format (relax ng/xml schema).

## The ability to modify XMP and IPTC metadata fields in the DAM using bags

The following XML segment demonstrates the ability to update IPTC/XMP fields in the DAM using a bag:

<xmpDescrCaption>xmpDescrCaption</xmpDescrCaption>

<xmpIptcKeywords>xmpIptcKeywords</xmpIptcKeywords>

<xmpSource>xmpSource</xmpSource>

<xmpImageSupplier>xmpImageSupplier</xmpImageSupplier>

<xmpCreator>xmpCreator</xmpCreator>

<xmpCreatorsRole>xmpCreatorsRole</xmpCreatorsRole>

<xmpCopyrightForTheImage>xmpCopyrightForTheImage</xmpCopyrightForTheImage>

<xmpRestrictionsForTheImage>xmpRestrictionsForTheImage</xmpRestrictionsForTheImage>

<xmpImageCredit>xmlImageCredit</xmpImageCredit>

<xmpName>xmpName</xmpName>

<xmpInstructions>xmpInstructions</xmpInstructions>

<xmpJobIdentifier>xmpJobIdentifier</xmpJobIdentifier>

<xmpCopyrightStatus>true</xmpCopyrightStatus>

<xmpCopyrightInfoURL>xmpCopyrightInfoURL</xmpCopyrightInfoURL>

**Formatted:** Font: 14 pt

**Formatted:** Font: 10 pt

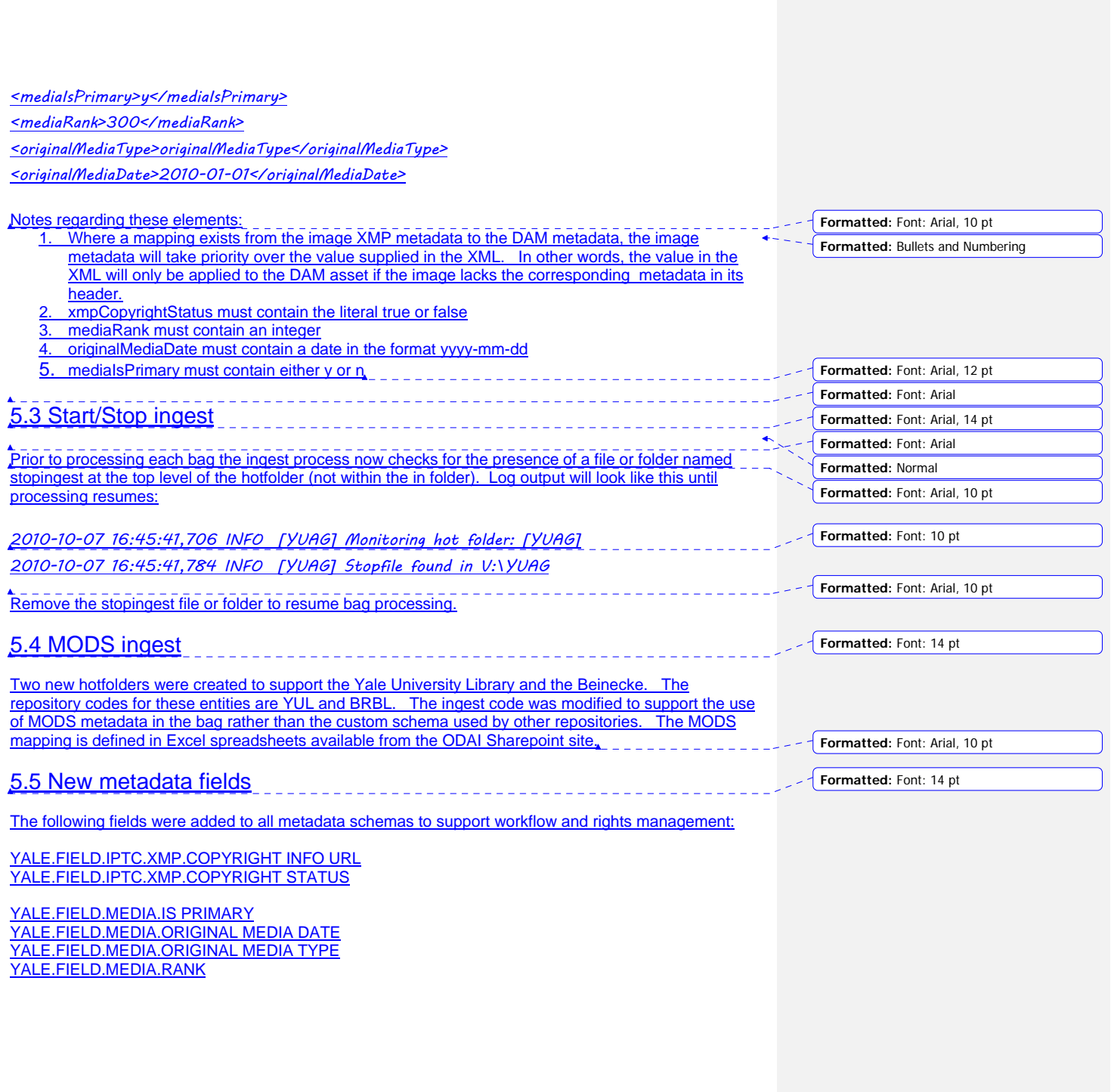